$\rm Perl$ plot01.pl  $0 \le x \le \pi/2$  200  $f(x) = \sin(x)\cos(10x^2)$ 

 $$Pi = 3.141592;$  $$unit = $Pi/400;$ for(\$i=0; \$i<=200; \$i++){  $x = 3$ unit \* \$i;  $y = \sin(\frac{x}{x}) * \cos(10 * (\frac{x}{x} * 2));$ print  $"($x, $y) \ \ln"$ ; }

plot01.data

perl plot01.pl > plot01.data

(0, 0) (0.00785398, 0.00785389776056747) (0.01570796, 0.0157072662307394) (1.55508804, 0.581812109628891)

(1.56294202, 0.761676409594291) (1.570796, 0.896610942591696)

```
\psset{xunit=40mm, yunit=20mm}
\pspicture(-0.6,-1.4)(1.8,1.4)
\readdata{\mydata}{plot01.data} %%
\dataplot[plotstyle=curve]{\mydata} %%%
\psaxes[linewidth=1.2pt]{->}(0,0)(0,-1.4)(1.7,1.4)
\endpspicture
```
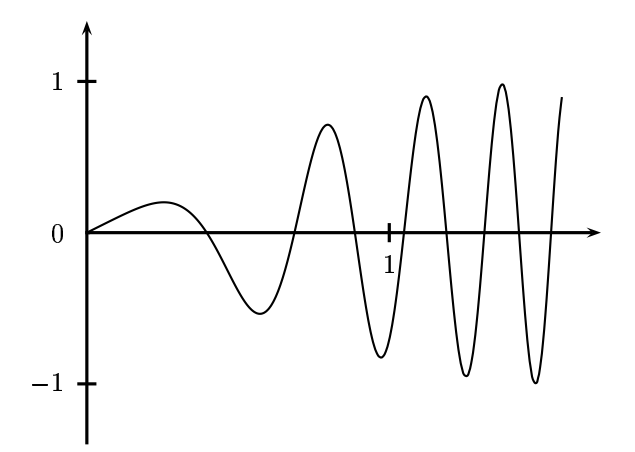